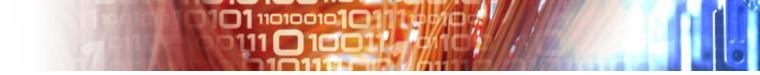

### **EUDAT AAI**

#### overview

SEVENTH FRAMEWORK PROGRAMME Johannes Reetz, RZG Claudio Cacciari, Cineca Shiraz Memon, Juelich Jens Jensen, STFC,

on behalf of EUDAT AAI Taskforce

e-Infrastructure for Earth Sciences Workshop Amsterdam, Jan 22/23, 2015

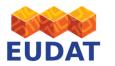

#### eudat.eu

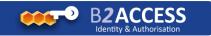

#### Provide access to EUDAT Services by using existing Identity federations and protocols

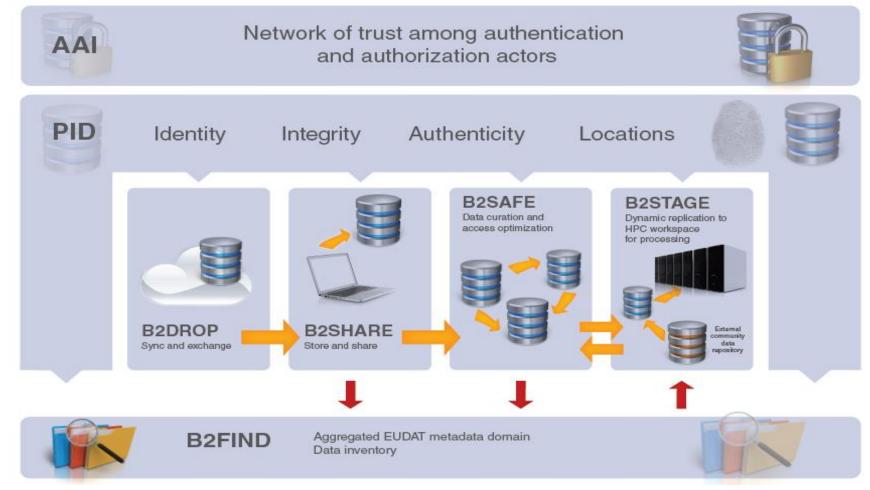

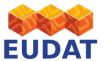

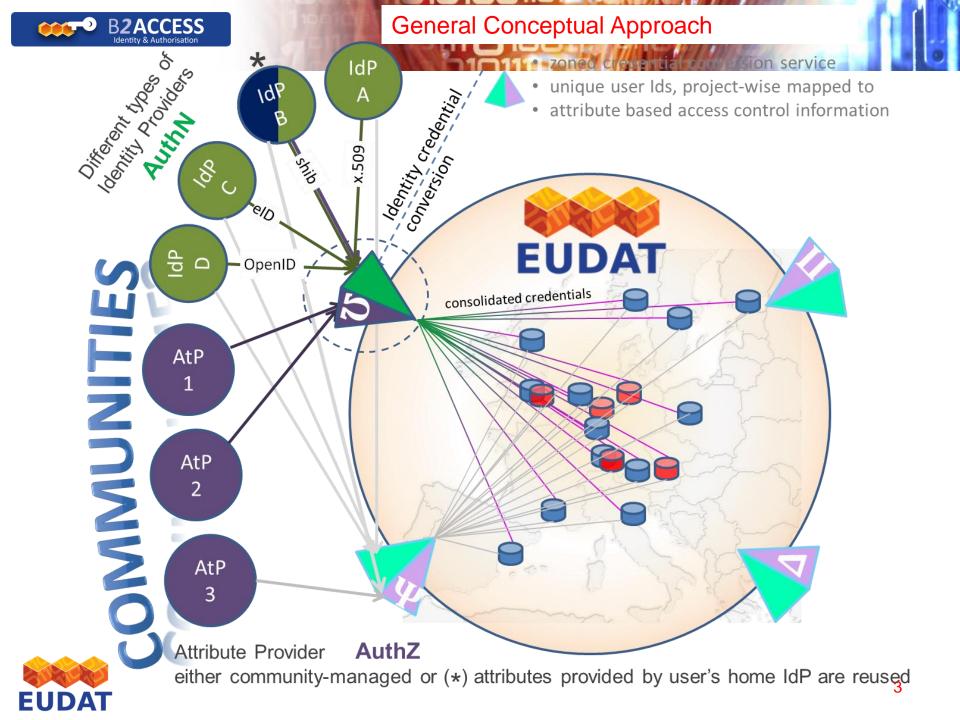

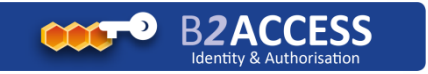

## Federated AAI in two steps

- Authenticating to EUDAT
  - making use of **external** IdP federations !
  - EUDAT's run an own IdP (e.g. for user who are not affiliated to an institutional IdP)
  - Multi-protocol: SAML, OpenID Connect, X.509
- Authenticating in EUDAT
  - creating internal short-lived X.509 credential with AuZ
    - drives a range of protocols (Web and non-Web)
    - hidden from users (option to download)
  - mainly OAuth2 for delegation, not necessarily GSI

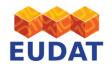

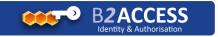

## **EUDAT AAI approach**

01 11010010101

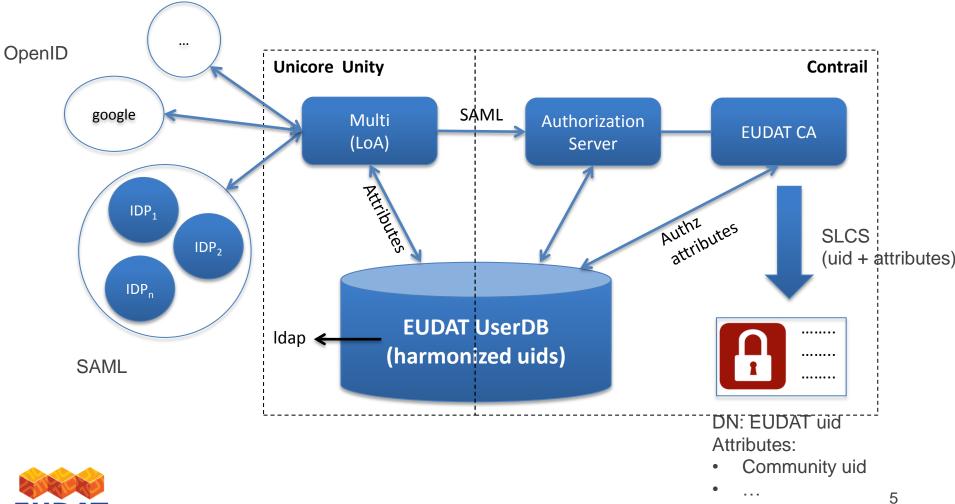

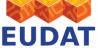

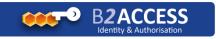

#### How does the WAYF (auth bridge) work?

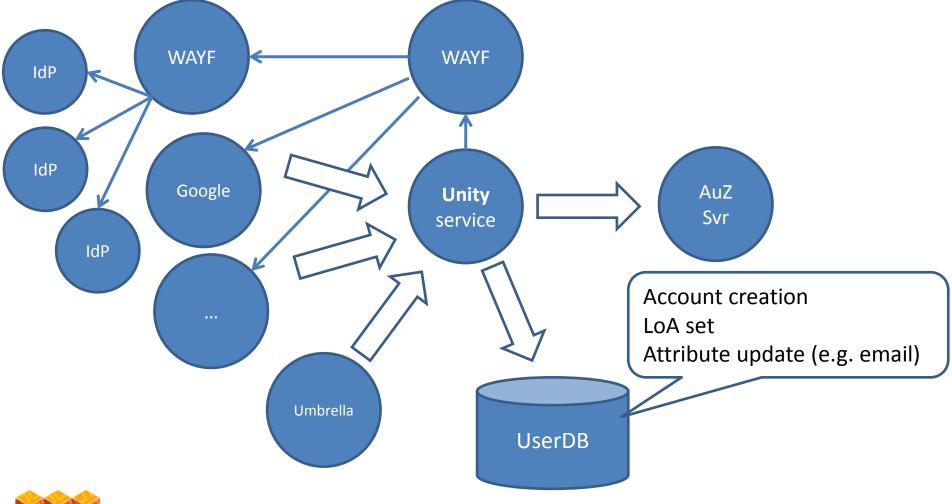

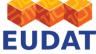

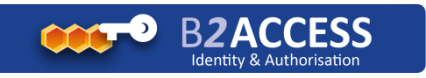

### Support for OpenID via a bridge (ENES)

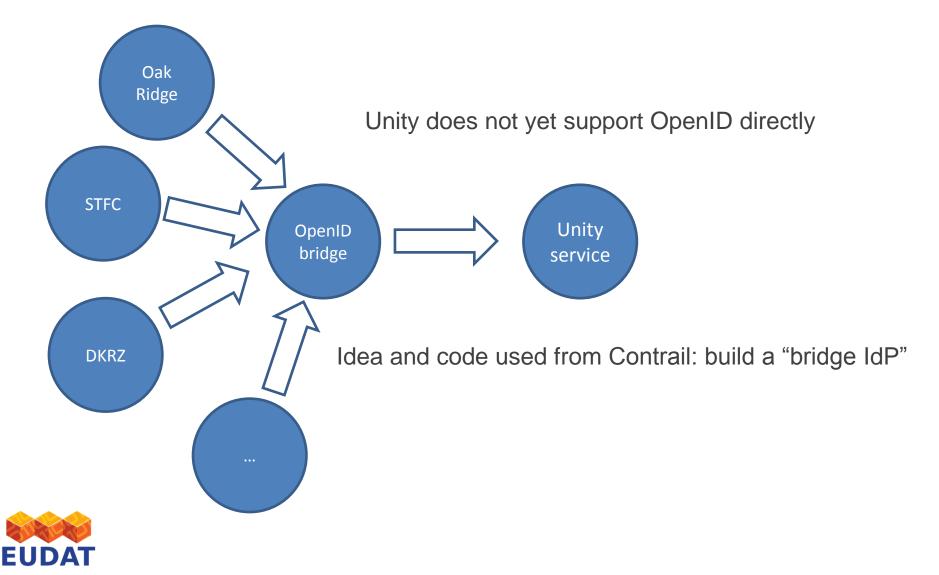

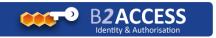

#### EUDAT portlet for the CLARIN science gateway

**1**11010010**1** 

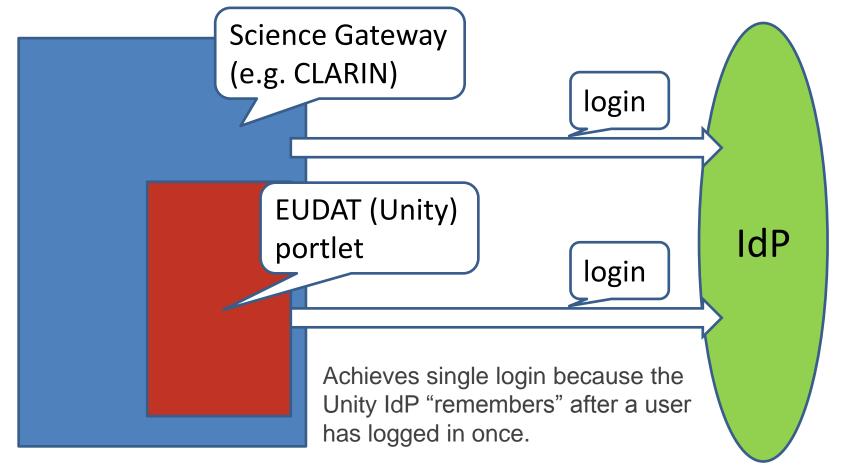

Non-Web (command-line) access to the Unity IdP supported as well (Unity has a REST interface)

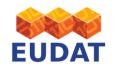

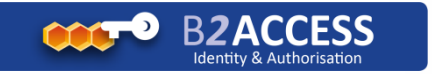

**1**1010010**1** 

EUDAT User CA

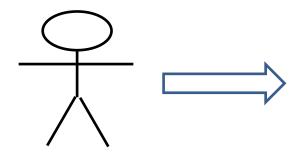

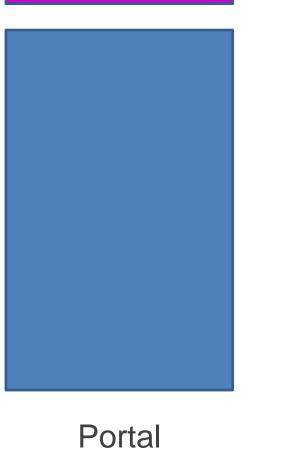

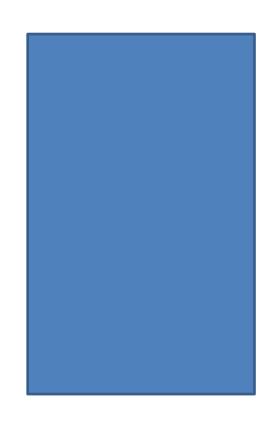

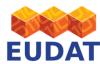

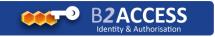

1101001010101

EUDAT User CA

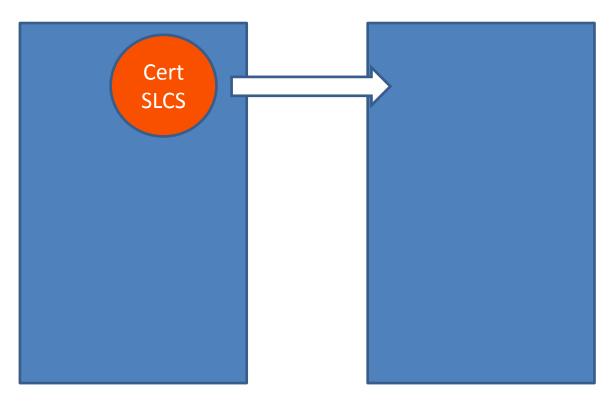

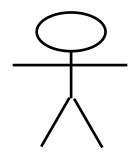

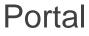

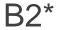

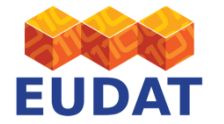

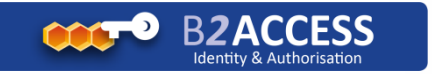

**11010010** 

EUDAT User CA

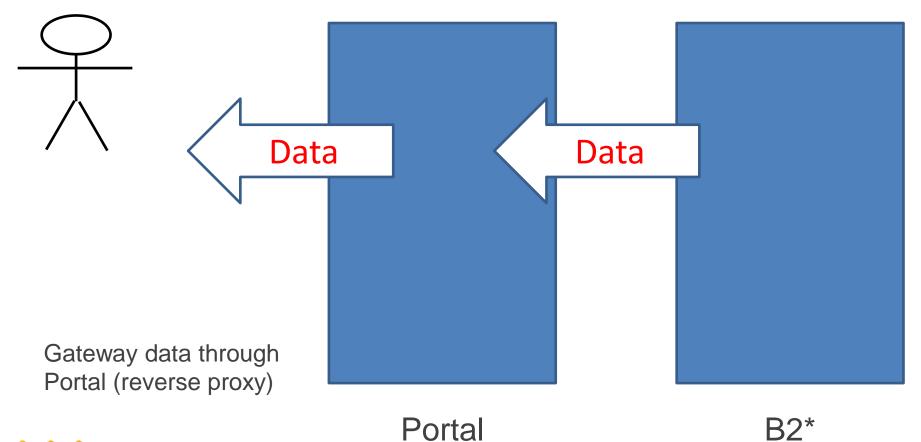

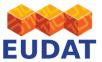

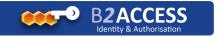

**1**1010010**1** 

EUDAT User CA

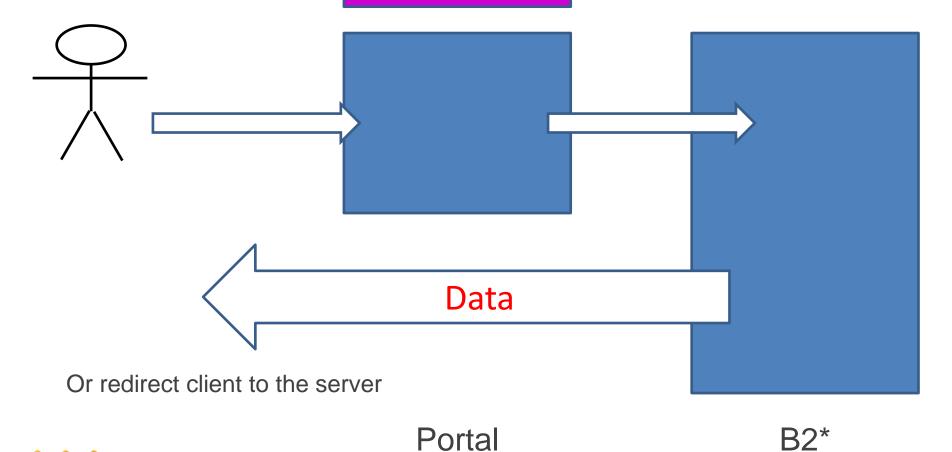

EUDAT

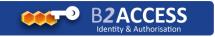

## **Current Status**

- EUDAT AAI pilot implemented
- AAI integration with B2SAFE done
- Work on getting B2SHARE (repository), B2DROP (shared workspace) integrated.
- Pilots with Science Gateways of CLARIN (done), ENES (progress), EPOS (next)
- Working on making use of eduGain

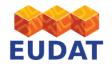

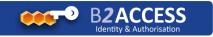

# **Community Integration**

- Community integration needs efforts
  - also from the communities
- Needs real community identites
- Several options for integration with the EUDAT IdM based on the Unity service
  - options for portal integration
  - authentication via command-line tools supported
- EUDAT aiming to collaborate with other AAI efforts (e.g. AARC, eduGain)

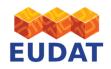

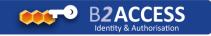

#### we can explain more details .....

**[]** 11010010

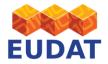

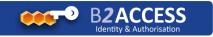

protocol

production

### **EUDAT AAI current status**

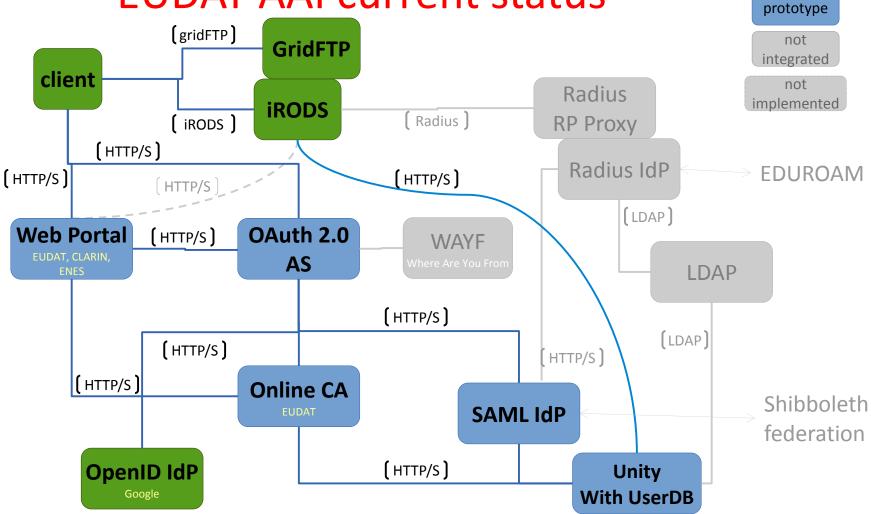

**[]** 11010010

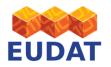

#### **EUDAT AAI sequence diagram**

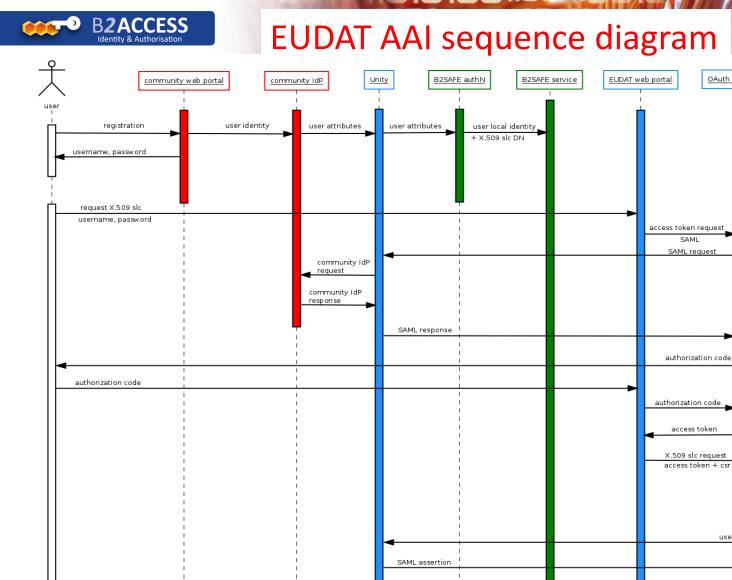

download X.509 slc

OAuth 2.0 service

EUDAT Online CA

validation request validation response

user attributes SAML request

X.509 slc with ebedded SAML assertion

login with X.509 proxy

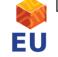

#### **EUDAT AAI user credential flow**

101 110100101011

10017 3//-

credential format

production

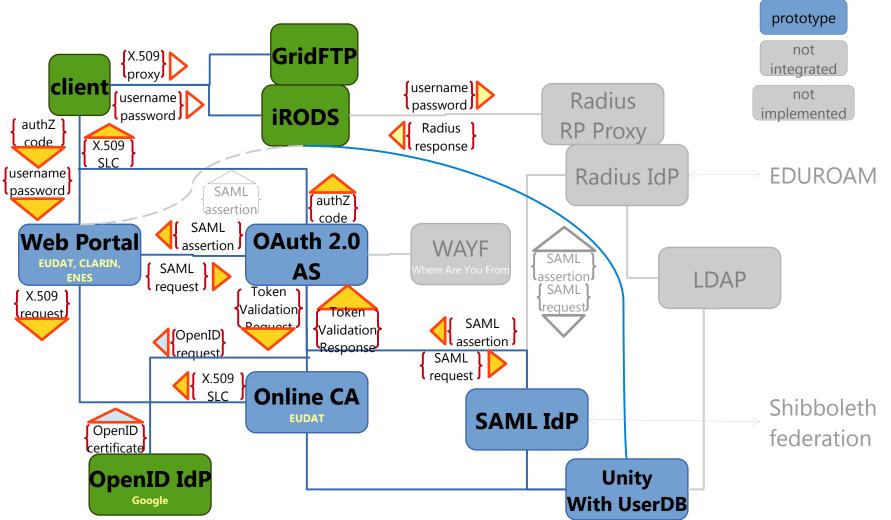

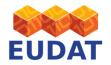

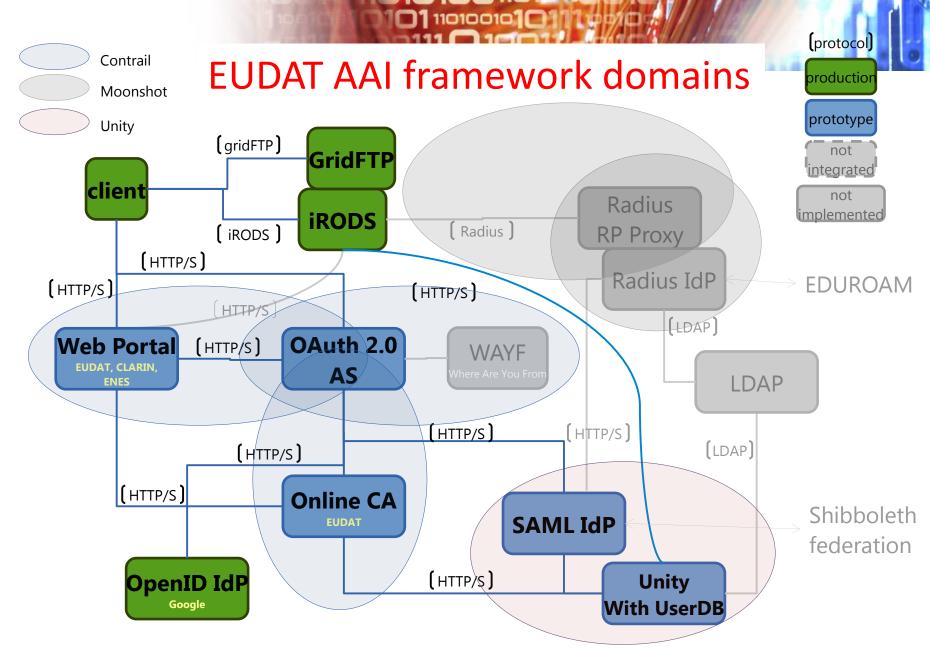

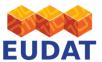

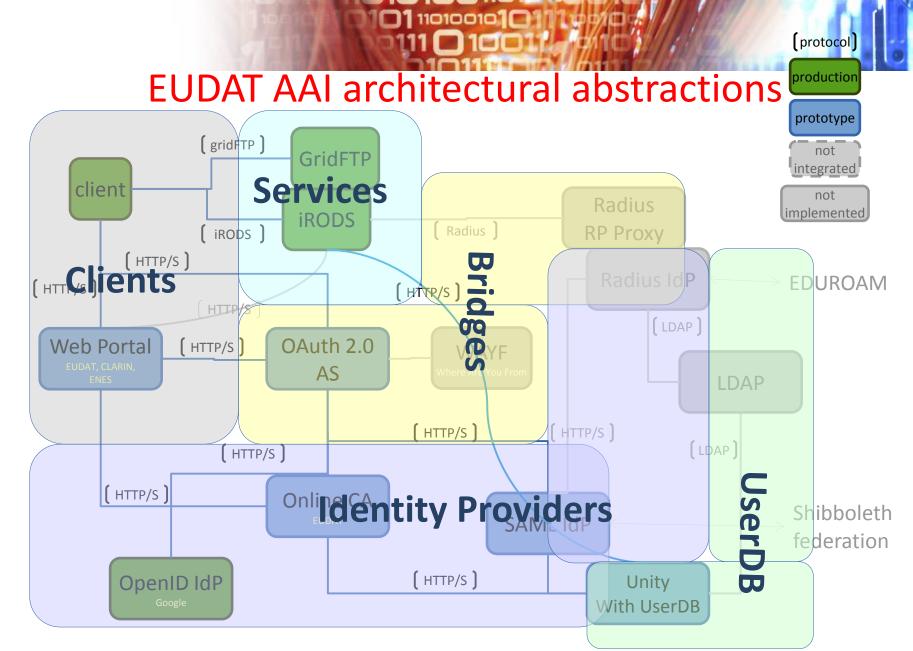

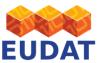